## **Issues**

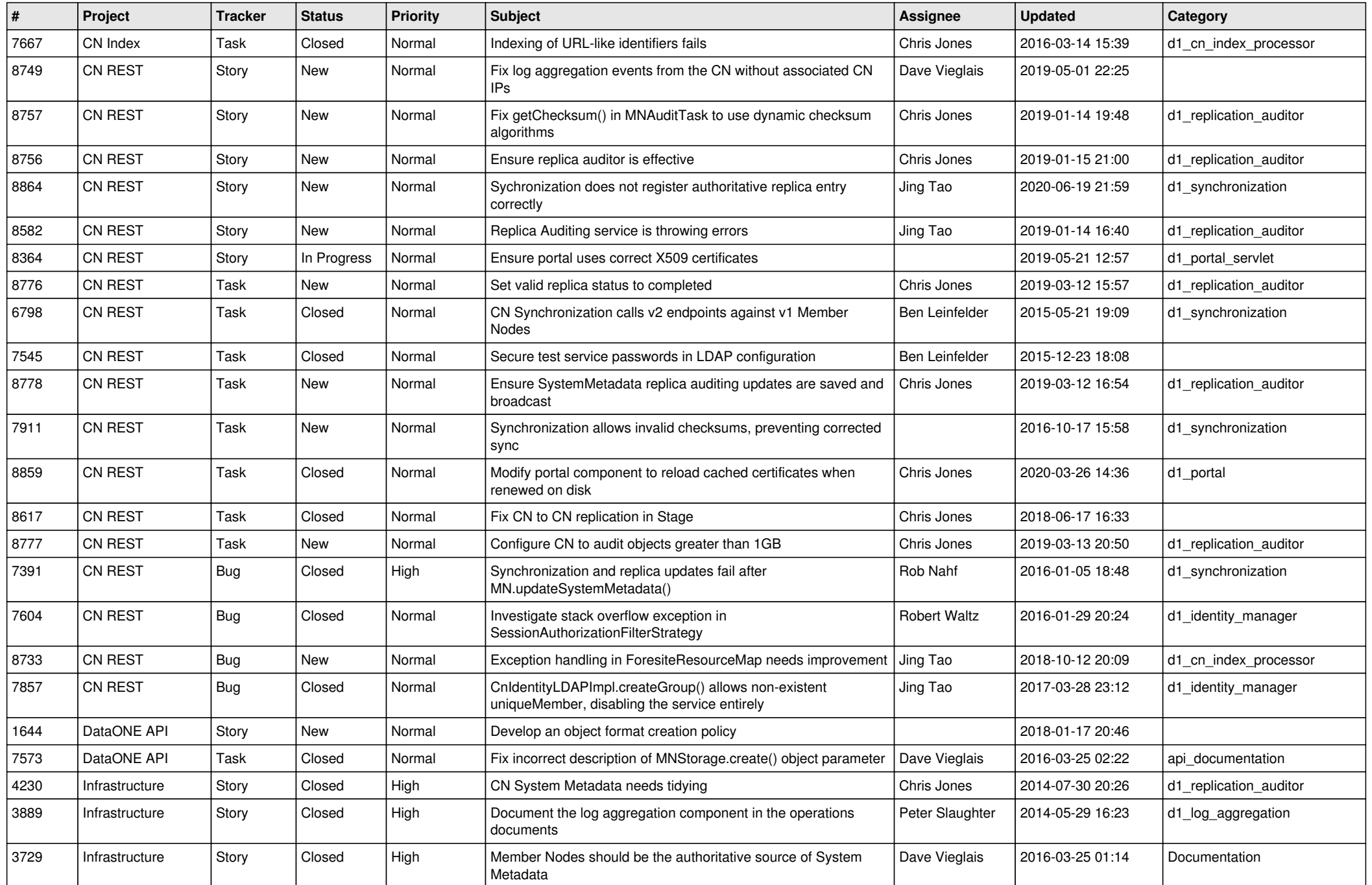

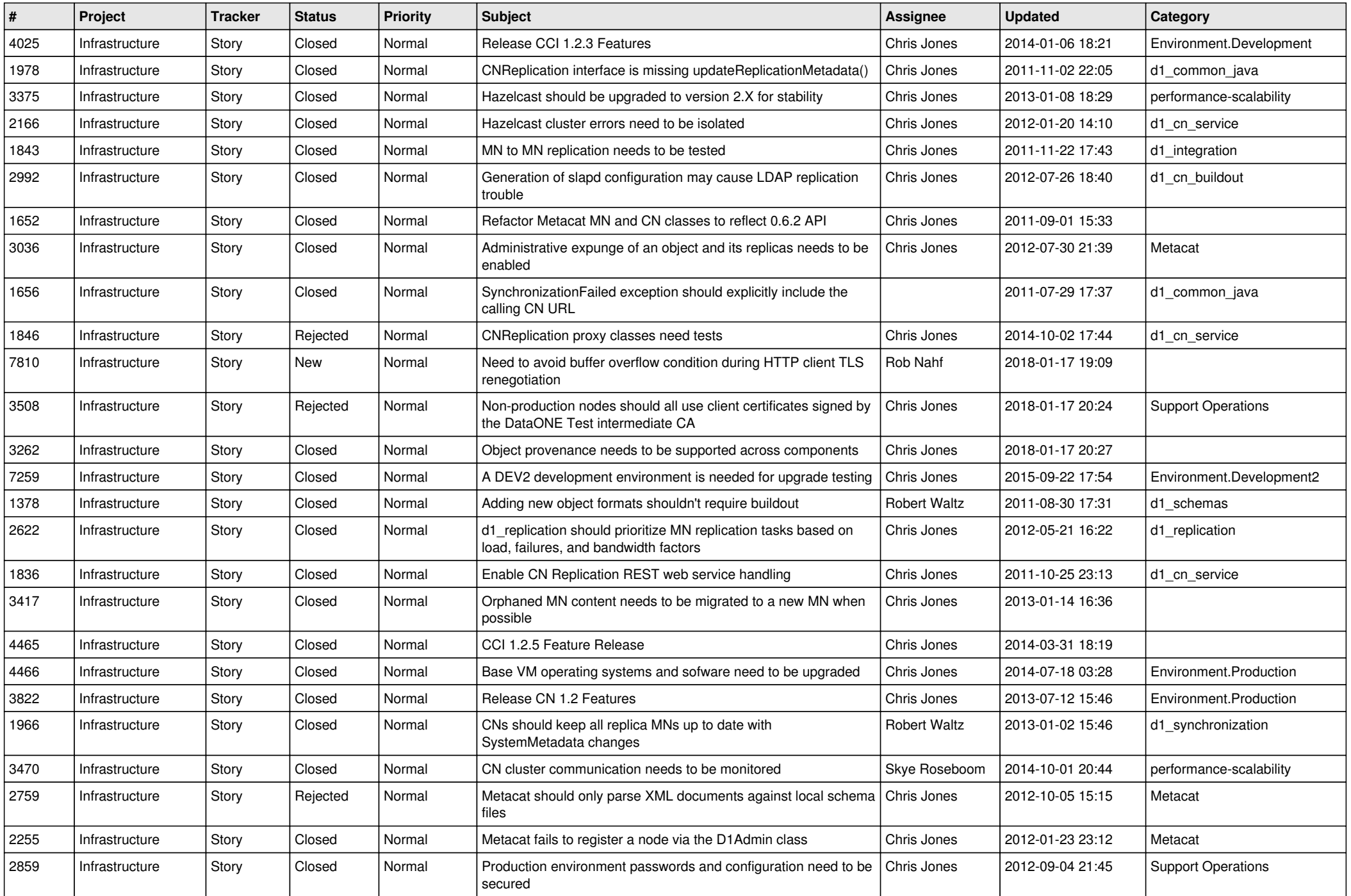

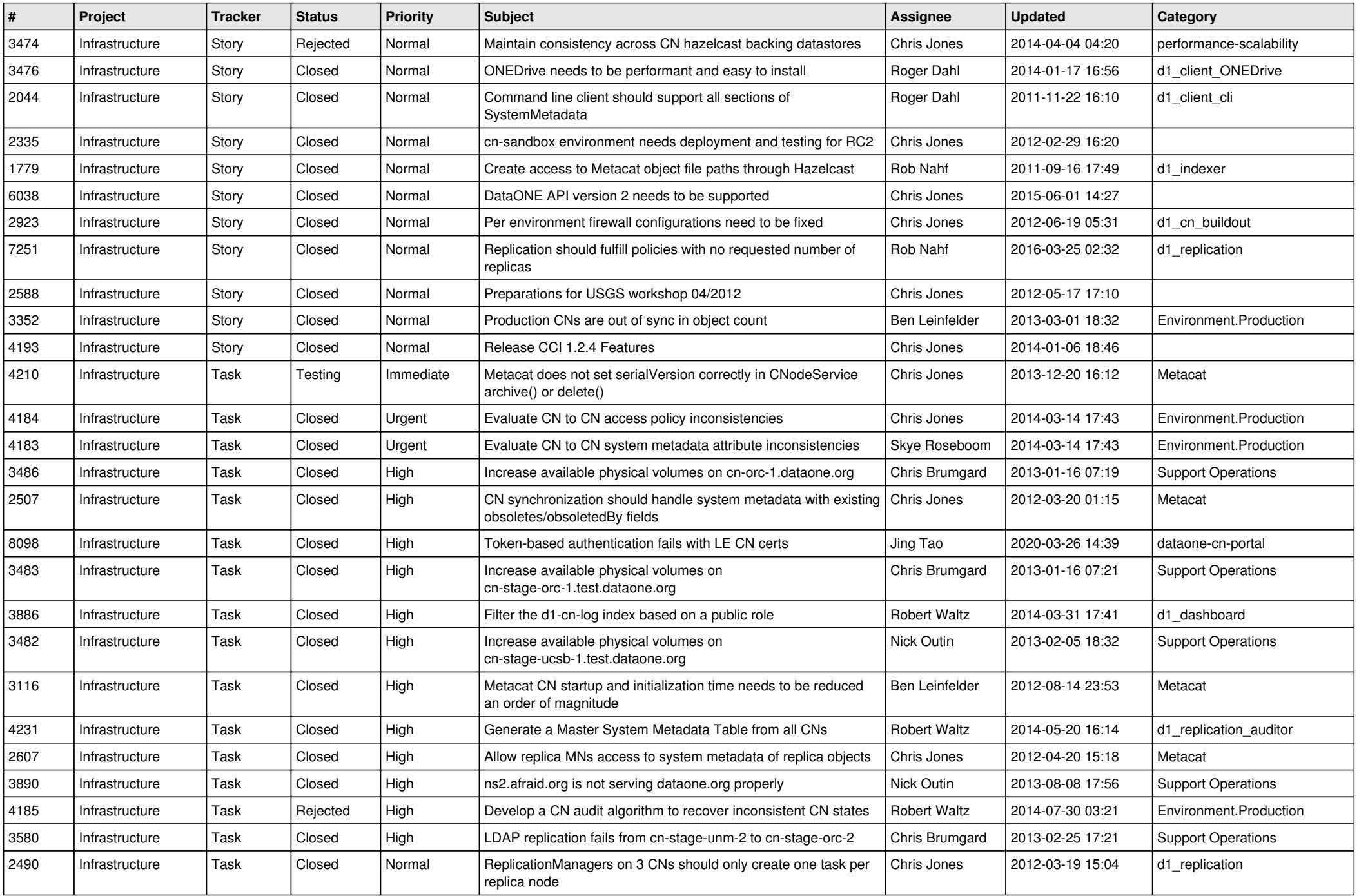

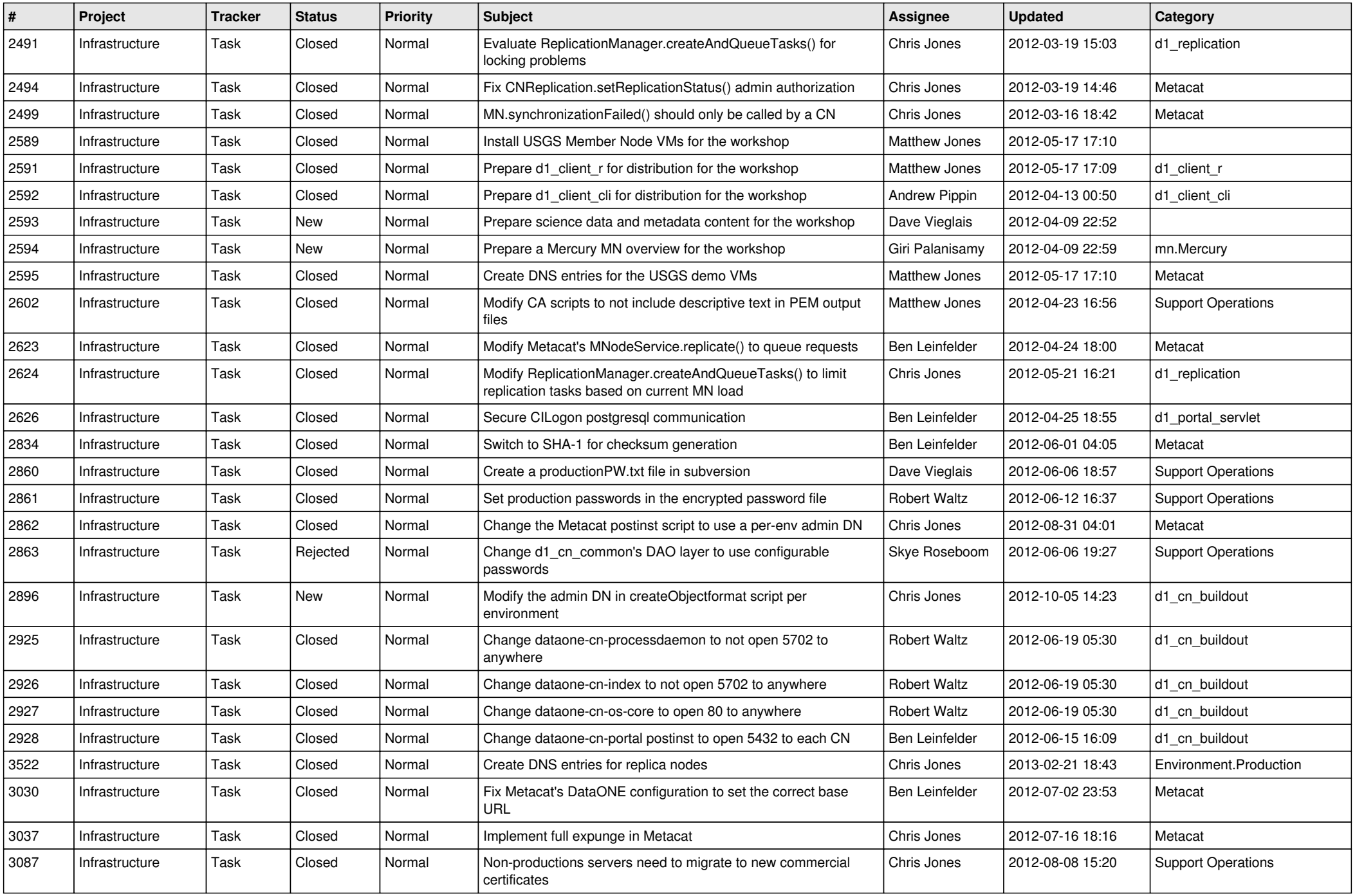

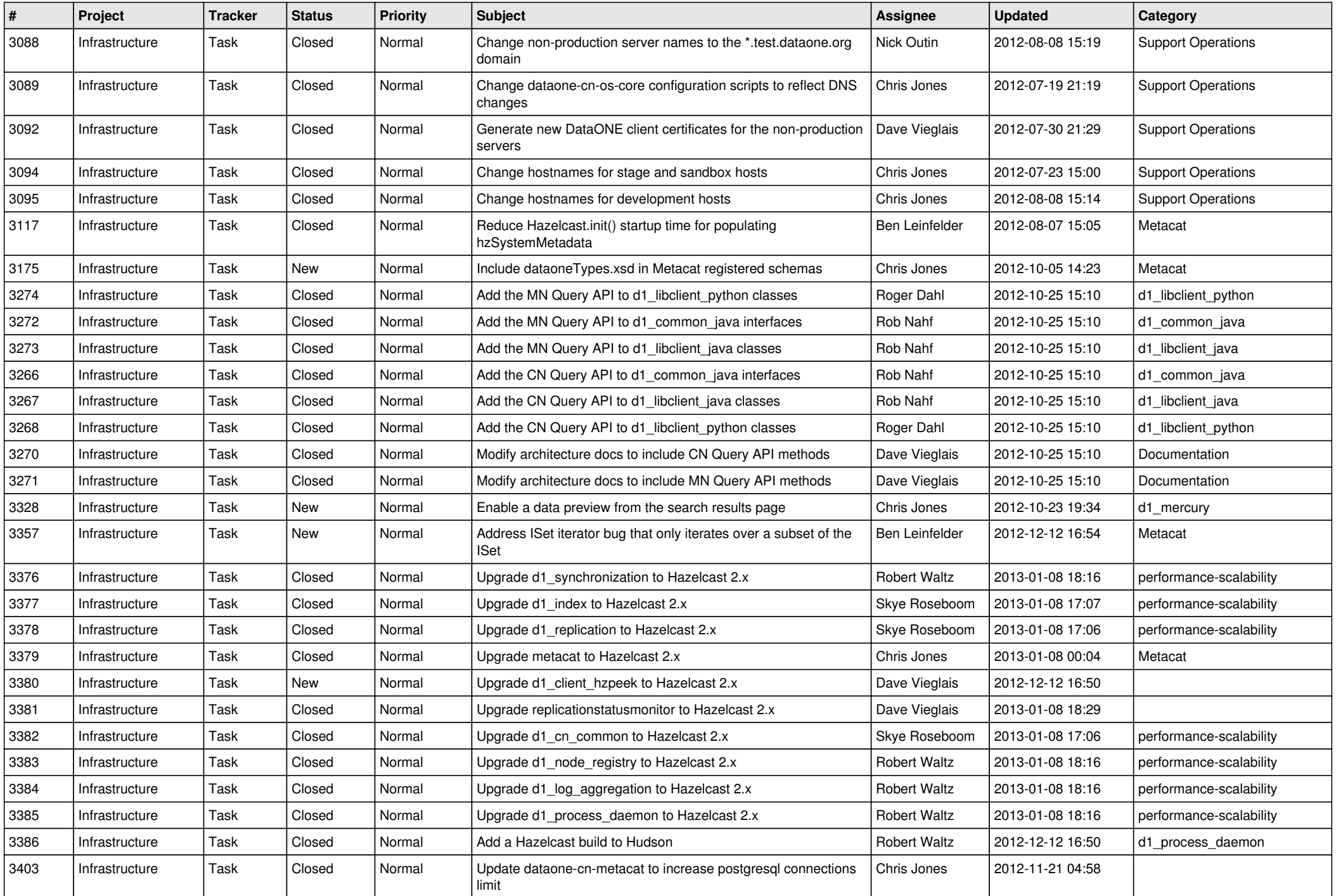

![](_page_5_Picture_545.jpeg)

![](_page_6_Picture_572.jpeg)

![](_page_7_Picture_573.jpeg)

![](_page_8_Picture_575.jpeg)

![](_page_9_Picture_546.jpeg)

![](_page_10_Picture_507.jpeg)

![](_page_11_Picture_537.jpeg)

![](_page_12_Picture_521.jpeg)

![](_page_13_Picture_512.jpeg)

![](_page_14_Picture_542.jpeg)

![](_page_15_Picture_85.jpeg)